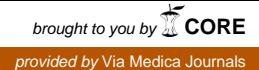

# KALENDARIUM/CALENDAR OF EVENTS

# KONFERENCJE W KRAJU

#### XXI Zjazd Polskiego Towarzystwa Neurologicznego

Czas: 7-10 września 2011 r. Miejsce: Poznañ Szczegółowe informacje: www.zjazdptn2011. skolamed.pl

#### 40. Zjazd Polskiego Towarzystwa Neurochirurgów i Sekcji Pielêgniarstwa **PTNCh**

Czas: 15–18 września 2011 r. Miejsce: Wrocław Szczegółowe informacje: http://40zjazdptnch.aszk.wroc.pl

# KONFERENCJE NA ŚWIECIE

## 15th Congress of the European Federation of Neurological Societies

Czas: 10-13 września 2011 r. Miejsce: Budapeszt, Wêgry Szczegółowe informacje: www.efns.org

## 14<sup>th</sup> European Congress of Neurosurgery

Czas: 9-14 października 2011 r. Miejsce: Rzym, Włochy Szczegółowe informacje: www.kenes.com/eans

#### 5th World Congress on Controversies in Neurology

Czas: 13-16 października 2011 r. Miejsce: Pekin, Chiny Szczegółowe informacje: www.comtecmed.com/cony/ 2011

## 7th International Congress on Vascular Dementia

Czas: 20-23 października 2011 r. Miejsce: Ryga, £otwa Szczegółowe informacje: www.kenes.com/vascular2011

# XX<sup>th</sup> World Congress of Neurology

Czas: 12–18 listopada 2011 r. Miejsce: Marrakesh, Maroko Szczegółowe informacje: www.kenes.com/wcn

#### XIX WFN World Congress on Parkinson's Disease and Related Disorders

Czas: 11–14 grudnia 2011 r. Miejsce: Szanghaj, Chiny Szczegółowe informacje: www.kenes.com/parkinson

# International Conference on Heart and Brain

Czas: 1–3 marca 2012 r. Miejsce: Pary¿, Francja Szczegółowe informacje: www.kenes.com/heart-brain

#### 8th International Congress on Mental Dysfunction & Other Non-Motor Features in Parkinson's Disease and Related **Disorders**

Czas: 3–6 maja 2012 r. Miejsce: Berlin, Niemcy Szczegółowe informacje: www.kenes.com/mdpd

Informacje o planowanych konferencjach prosimy kierować na adres: neurologia@termedia.pl

Opracował: dr med. Wojciech Turaj